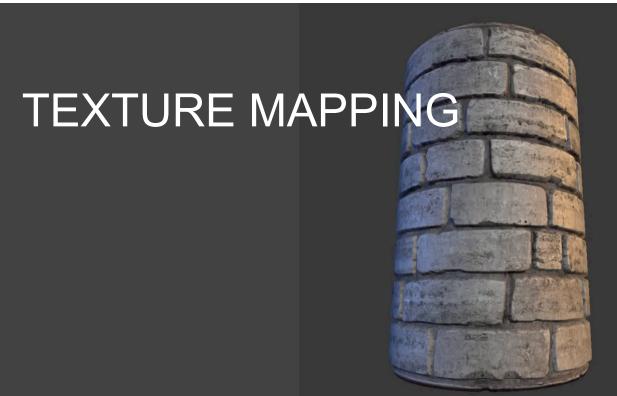

#### **TEXTURE MAPPING**

- real life objects have nonuniform colors, normals
- to generate realistic objects, reproduce coloring & normal variations = texture
- can often replace complex geometric details

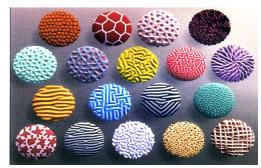

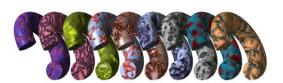

#### **TEXTURE MAPPING**

- hide geometric simplicity
  - images convey illusion of geometry
  - map a brick wall texture on a flat polygon
  - · create bumpy effect on surface
- usually: 2D information associated with a 3D surface

  - typically r,g,b colors
  - but can be any attributes that you would like to model over a surface

# **BUMP MAPS**

2D texture maps that are used to model the appearance of surface bumps, by adding small perturbations to the surface normals. The rendered geometry does not actually have bumps, i.e., it is smooth!!

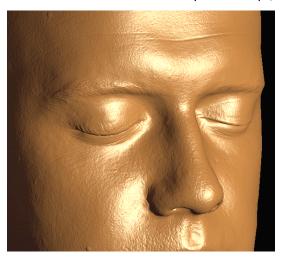

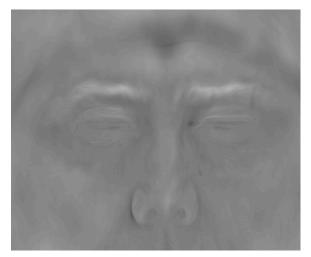

threejs.org: materials/bumpmap

### **VOLUMETRIC TEXTURES**

- model r,g,b for every point in a volume
- often computed using procedural function

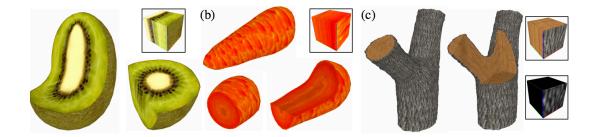

[Lapped Solid Textures, SIGGRAPH 2008]

### **ENVIRONMENT MAP**

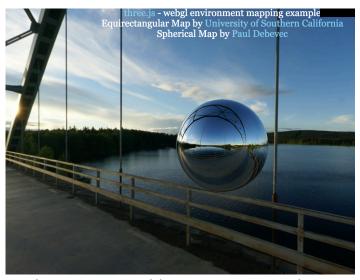

There is an invisible corner seam in this image!

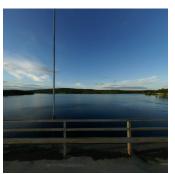

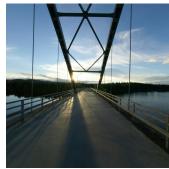

2 of 6 images for a cube map; as a viewer, you are inside this cube!

# Texture courds: (U,V) or (s,t)

# **BASIC TEXTURE MAP**

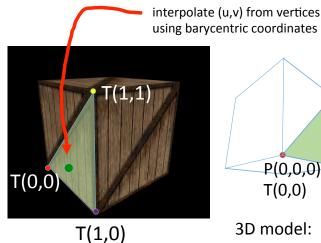

rendered image

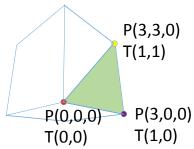

3D model: u,v texture coodinates are assigned to vertices by artist or program.

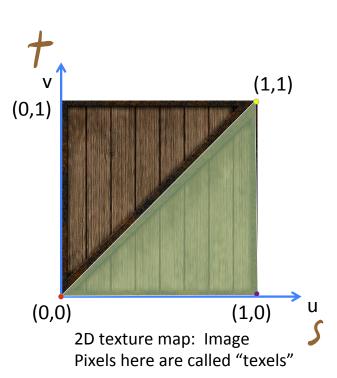

### TEXTURE MAPPING EXAMPLE

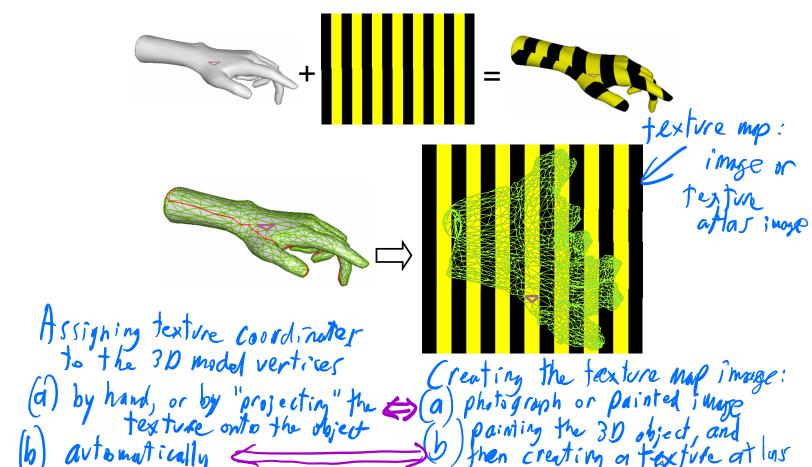

# TEXTURE LOOKUP: TILING AND CLAMPING

• What if s or t is outside [0...1]?

• Multiple choices, e.g.:

tex1.wrapS = THREE.RepeatWrapping

tex1.wrapS = THREE.CiampToEdgeWrapping

tex1.wrapS = THREE.MirroredRepeatWrapping

(t)

$$\rho_2: (2.2,0)$$

$$P_3: (2.2, 2.2)$$

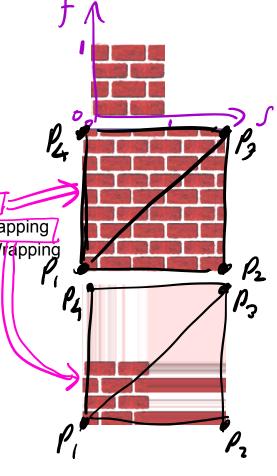

# TEXTURES: VERTEX SHADER & FRAGMENT SHADER

• javascript: texture is passed as a "uniform" to the fragment shader: (slightly more complex than this due to async image load in js)

```
var myTexture = new THREE.TextureLoader().load( 'textures/crate.gif' );
myTexture.wrapS = THREE.RepeatWrapping;
var material = new THREE.MeshBasicMaterial( { map: myTexture } );
```

vertex shader

```
attribute vec2 uv;
varying vec2 uvCoords;
uvCoords = uv;
```

Fragment Shader:

```
uniform sampler2D myTexture;
varying vec2 uvCoords;
vec4 texColor = texture2D(myTexture, uvCoords);
gl_FragColor = texColor;
```

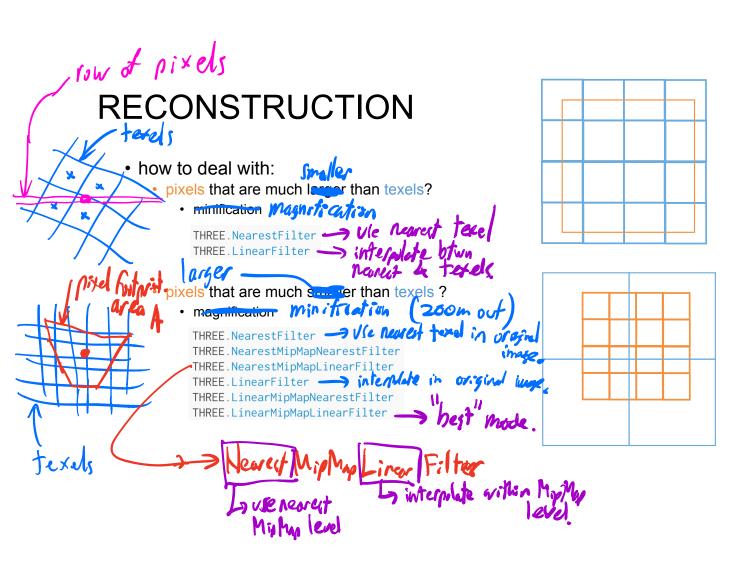

#### **MIPMAPPING**

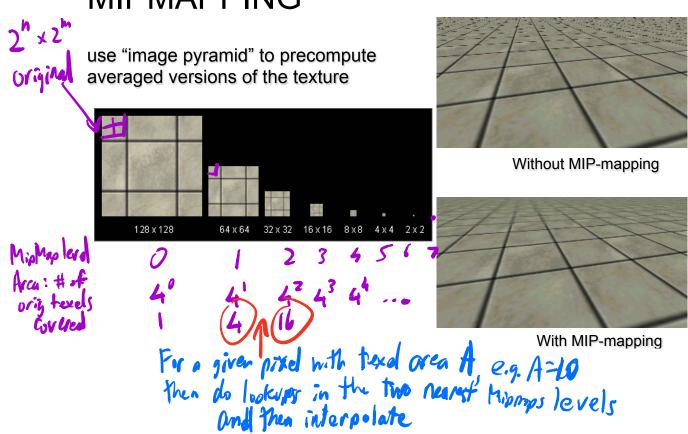

#### **MIPMAPS**

- multum in parvo -- many things in a small place
  - prespecify a series of prefiltered texture maps of decreasing resolutions
  - requires more texture storage
  - · avoid shimmering and flashing as objects move

#### e.g.:

texture.magFilter = THREE.NearestFilter; texture.minFilter THREE.LinearMipMapLinearFilter;

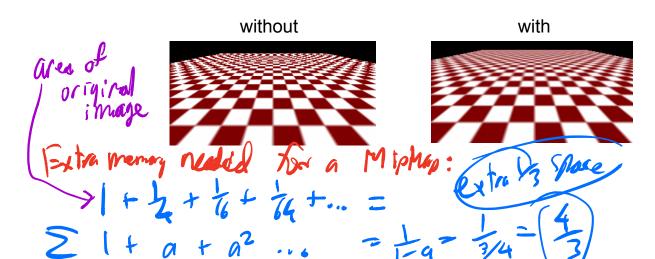

### **BUMP MAPPING: NORMALS AS TEXTURE**

- object surface often not smooth to recreate correctly need complex geometry model
- can control shape "effect" by locally perturbing surface normal
  - random perturbation
  - directional change over region

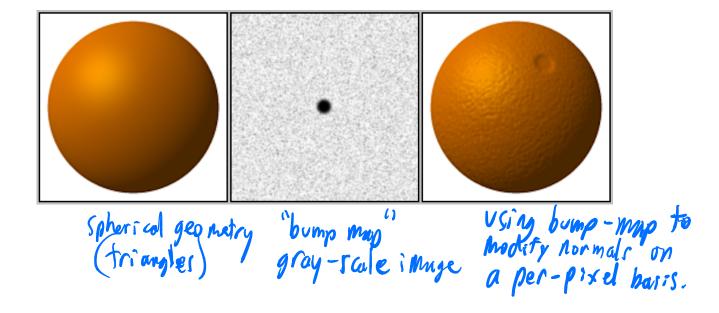

### **BUMP MAPPING**

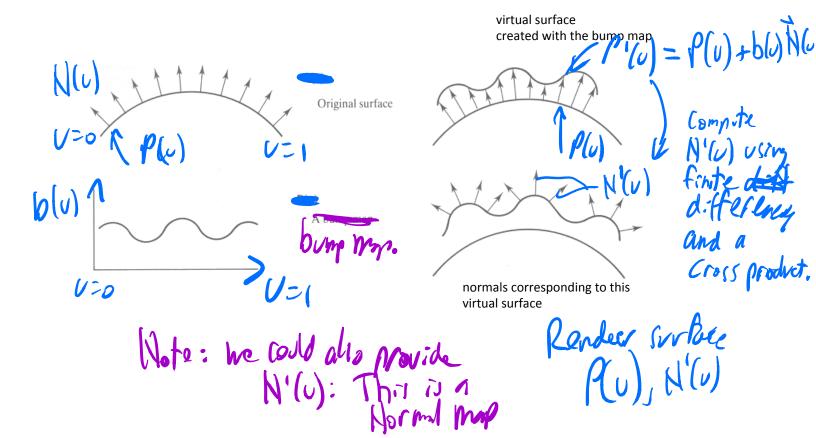

Achieve the appearance of high-resolution geometry Viny lower resolution geom town p map 8K faces, normal-mapped Normal/Bump mapping (a) 4M faces (d) (b)

normal-map

**8K faces** 

bump mapped. displacement Map BUMP MAPPING: LIMITATION realistic Silhovette beyond scape of class; usually done in the "tesselotion shader"

#### DISPLACEMENT MAPPING

- bump mapping gets silhouettes wrong
  - shadows wrong too
- change surface geometry instead
  - · need to subdivide surface
  - use tesselation shader

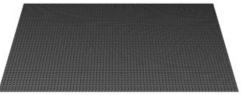

ORIGINAL MESH

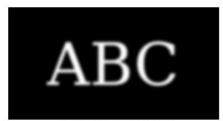

DISPLACEMENT MAP

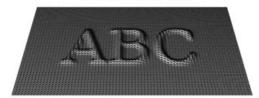

MESH WITH DISPLACEMENT

https://en.wikipedia.org/wiki/ Displacement\_mapping#/media/

#### **ENVIRONMENT MAPPING**

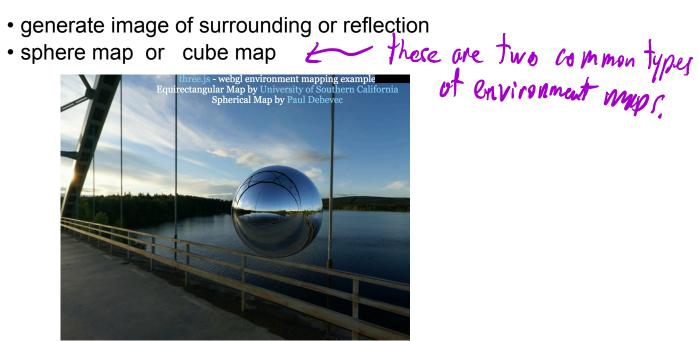

# **CUBE MAP**

- 6 planar textures, sides of cube
  - point camera in 6 different directions, facing out from origin

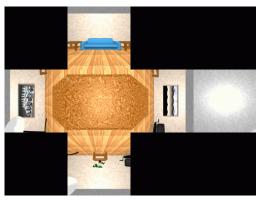

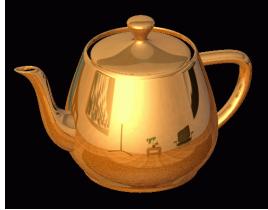

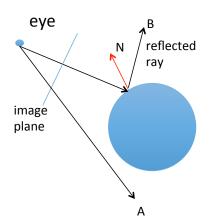

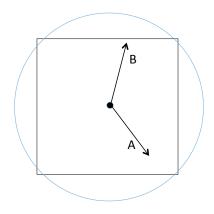

note: viewpoint is always at the center!

- Cube map: direction of vector selects the face of the cube to be indexed
  - co-ordinate with largest magnitude
    - e.g., the vector (-0.2, 0.5, -0.84) selects the -Z face
  - remaining two coordinates select the pixel from the face.

# SPHERE MAP

- texture is distorted fish-eye view
  - point camera at mirrored sphere
  - spherical texture mapping creates texture coordinates that correctly index into this texture map

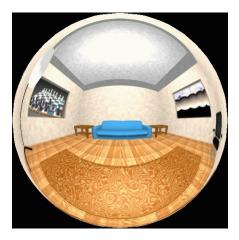

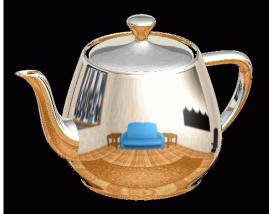

### **VOLUMETRIC TEXTURE**

- define texture pattern over 3D domain 3D space containing the object
- texture function can be digitized or procedural
- for each point on object compute texture from point location in space
- e.g., ShaderToy
- computation often cheaper than memory access

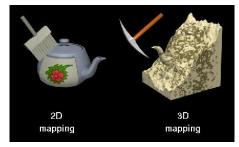

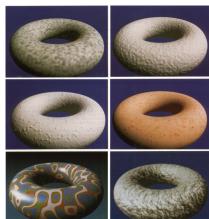

#### PROCEDURAL TEXTURES: PERLIN NOISE

- several good explanations
  - http://www.noisemachine.com/talk1
  - http://freespace.virgin.net/hugo.elias/models/m\_perlin.htm
  - http://www.robo-murito.net/code/perlin-noise-math-faq.html

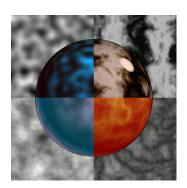

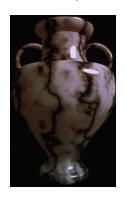

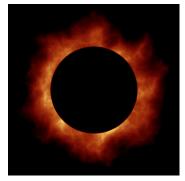

http://mrl.nyu.edu/~perlin/planet/